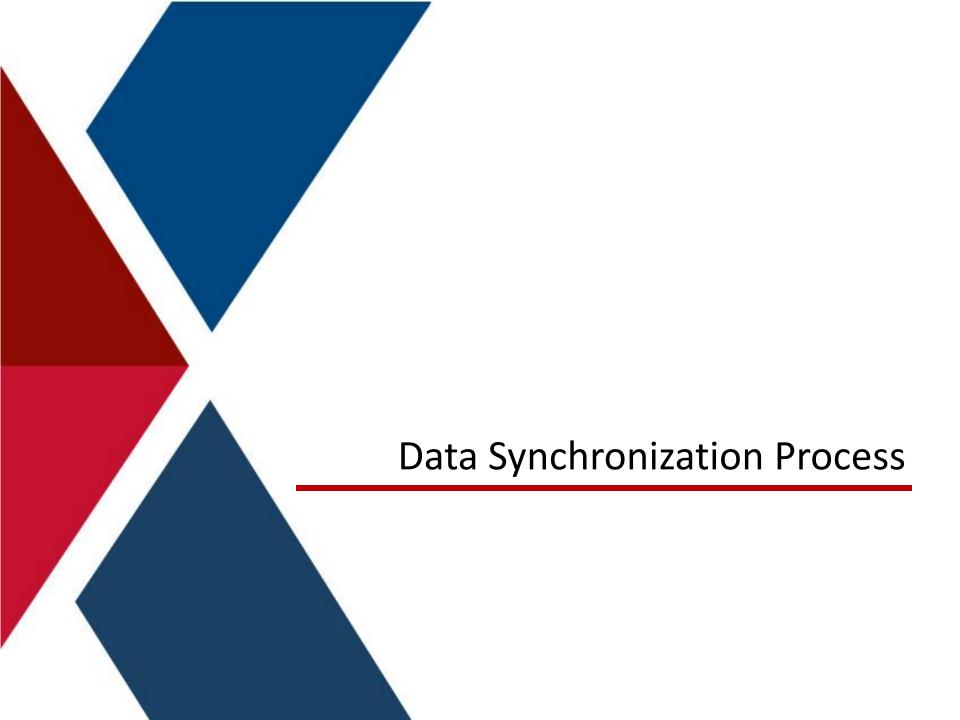

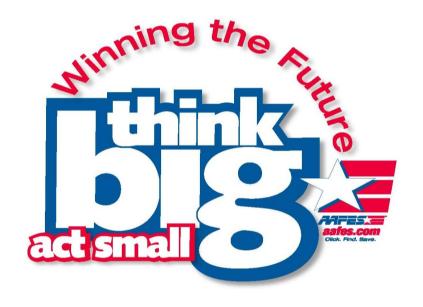

# The Exchange Global Data Synchronization Program

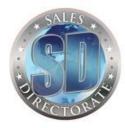

#### For Almost 115 Years, We've Been There

#### From Sutlers' tents, to frontier stores...

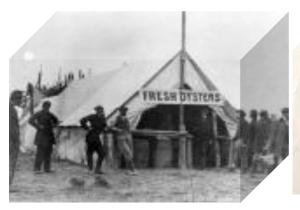

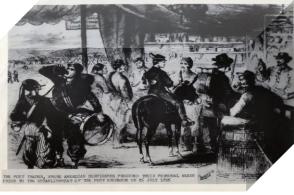

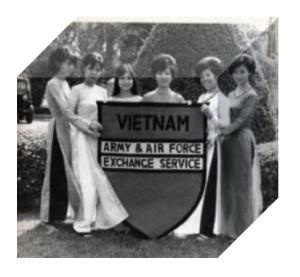

In 2010 \$168 Million of AAFES earnings were returned to the services MWR. (Morale, Welfare and Recreation)

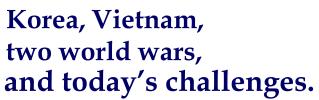

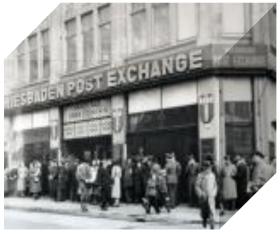

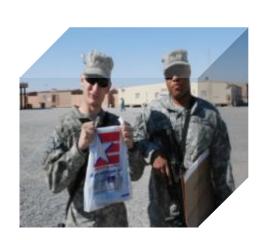

# Global Data Synchronization Network Overview

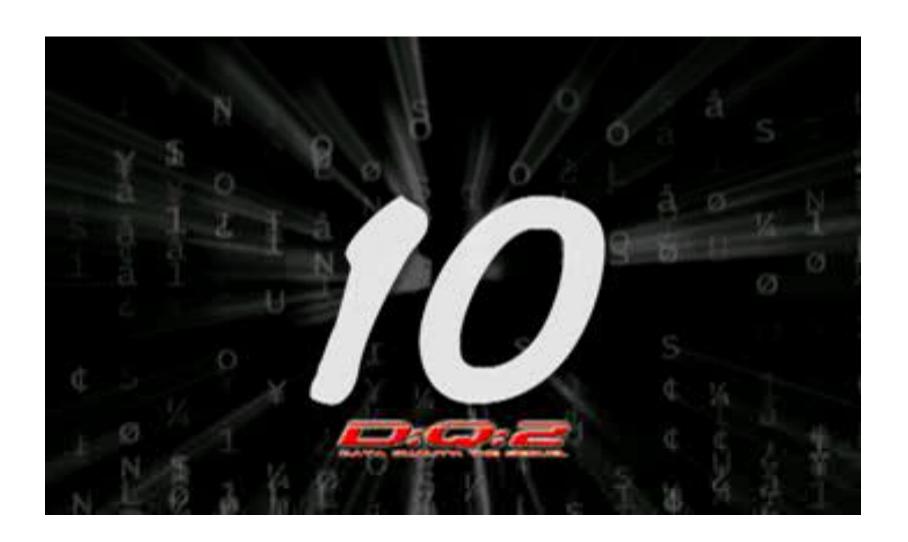

#### What is the GDSN?

- Global Data Synchronization Network® (GDSN®) is an automated, standards-based global environment
  - This allows all trading partners to have secure, continuous, and consistent item data in their systems at the same time
  - Ensures that ALL parties in the supply chain are working with the same data
  - Allows for simplified change notification
  - Saves TIME and MONEY for all organizations by eliminating steps to correct inaccurate data

## GDSN Value Proposition Benefits of Data Synchronization:

- Shorter time to market for new products, increased sales volume
- ROI through improved Data Quality
- Efficiencies in logistics, order administration, accounting, and inventory
- One version of Item information shared and continuously updated

#### Benefits to Suppliers:

- Less manual data entry improves accuracy
- Industry standardized process with a broad number of end users

#### How Does the GDSN Work?

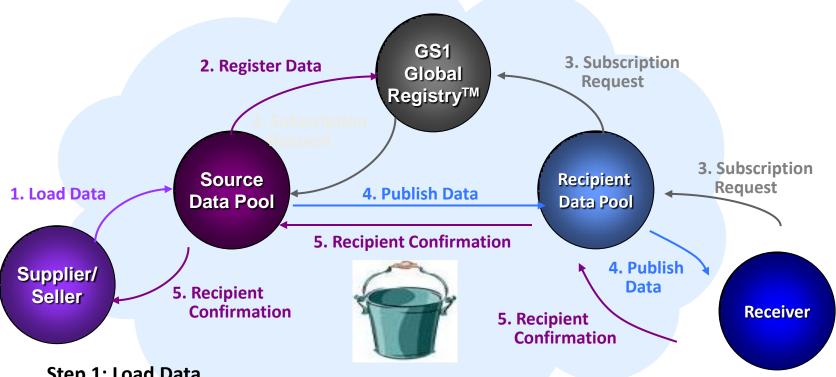

**Step 1: Load Data** 

**Step 2: Register Data** 

**Step 3: Subscription Request** 

**Step 4: Publish Data** 

**Step 5: Recipient Confirmation** 

### **Snapshot of Retailers & Distributors In Production in the GDSN**

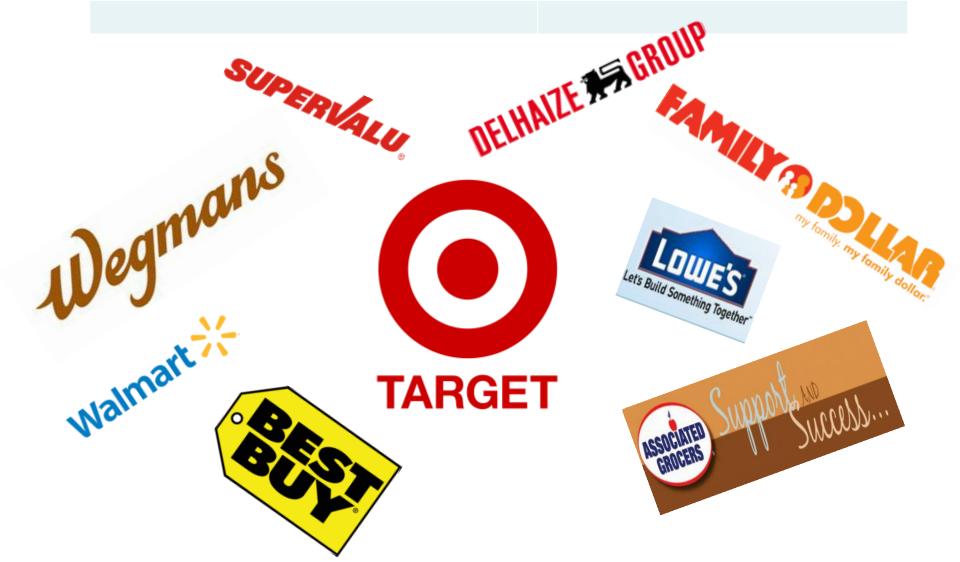

### **Snapshot of Retailers & Distributors in the GDSN Implementation in progress**

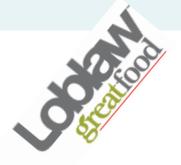

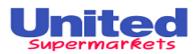

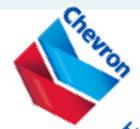

**Address** 

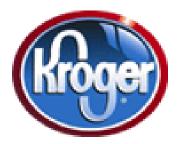

uman Energy

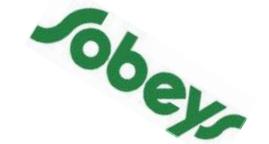

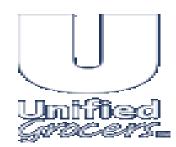

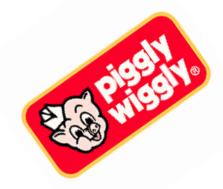

# Data Pool Implementation Process

# Data Sync Industry Terms/Definitions

- Data Pools An organization that can receive, communicate, validate, and manage the flow of information with the Global Registry and other data pools in the GDSN
- Data Pool Manager (DPM) The GDSN Data Pool solution provided by GXS and used by AAFES
- Data Sync Automated exchange of product information between buyers and sellers - GTIN, description, color and dimensions
- Global Trade Item Number (GTIN) Umbrella term used to for UPC's

# Data Sync Industry Terms/Definitions

- Global Registry Provides validation services of items through basic GTIN and GLN rules
- ➤ Global Standards 1 (GS1) The new name for UCC and EAN International
- GS1 organizations have worldwide capabilities

### Starting the Data Sync Process, Where Do I Begin?

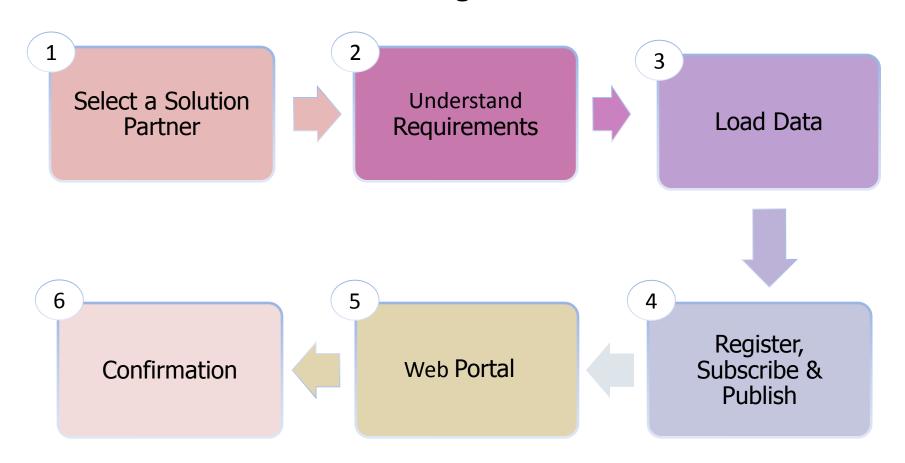

#### Step 1: Select a Solution Partner

- Hardlines and Consumable Suppliers
  - Sign up with a certified Global Data Synchronization Network® (GDSN®) Data Pool solutions provider
  - There are several certified providers available for your selection that AAFES can work with
  - AAFES partnered with 1SYNC™ and GXS as a certified solution provider (1SYNC Onboard Support provided by GXS)

#### **CERTIFIED US DATA POOLS**

1SYNC

Big Hammer Data Commport Communications International, Inc. GHX (Health Care)

#### **Third party providers**

SA2 Worldsync (Formerly Agentrics)
ParaRede
Sterling Commerce (TR2 PKG)
NuBridges
Inovis (Softlines Industry Catalog)
GXS

http://www.gs1.org/docs/gdsn/gdsn certified data pools.pdf

#### **EXCHANGE**

Home > Doing Business > EDI / GDS Info

**Doing Business** 

- **Step 2: Understand Requirements**
- Attributes list is available on AAFES' Web site:
  - Go to:
    <a href="http://www.shopmyexchange.com/Doi">http://www.shopmyexchange.com/Doi</a>
    <a href="http://www.shopmyexchange.com/Doi">ngBusiness/edigds/gds.htm</a>
  - Select GDS Supplier Handbook
  - Attributes in handbook are either Required, Conditional or Optional"

▶ GDS Supplier Handbook
 ▶ GDSN Requirements
 ► Data Pool Requirements
 ► FAQs
 ▶ GPC Requirements

Supplier Data Sheet

#### Step 3: Load Data

- Your Solutions Provider
  - ➤ Obtain toolkit/template from provider and enter product data
  - ➤ Register product data with the GS1 Global Registry

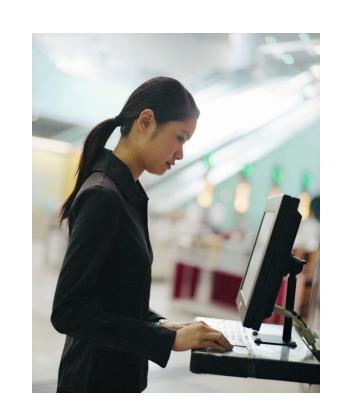

#### Step 4: Subscribe & Publish

- Provide Information Required by AAFES for the Subscription Process
  - ➤ Complete the AAFES Supplier Data Sheet
  - > Email the completed form to AAFES, GDS prescreener
  - > Publish Product to AAFES data via Data Pool
  - > AAFES' GLN: 0614299000018
  - Only publish items that you currently sell to AAFES

| Task                                                                                                 |                                                           |                   | Submit   Cance                        | l   Edit   Return  |  |
|----------------------------------------------------------------------------------------------------|-----------------------------------------------------------|-------------------|---------------------------------------|--------------------|--|
| TUSK                                                                                                 |                                                           |                   | Subilit   Cance                       | i   Luit   Keturii |  |
| Work Group: SupplierOnBoard User Group: Global Product Data  Put into Production on: 04/06/2010 19:2 | ☐ Comments H  Action Com  HH:mm                           | ·                 |                                       |                    |  |
|                                                                                                    | ,                                                         |                   |                                       |                    |  |
| Preview "Full Data Sheet" Source Data                                                                |                                                           |                   |                                       |                    |  |
| - Founders Furniture // Furniture Dresser                                                            | AAFES REQUIRED ATTRIBUTE * DATAPOOL REQUIRED ATTRIBUTE ** |                   |                                       |                    |  |
| 1 EA - Dresser                                                                                       | Identification (AAFESSupplierPackageDisplay)              |                   |                                       |                    |  |
|                                                                                                    | GTIN **                                                   | 00603899027242    | Target Market Country Code **         | 840                |  |
|                                                                                                    | Supplier GLN                                              | 0603899000016     | Target Market Subdivision Code        |                    |  |
|                                                                                                    | Package Code                                              | EA                | Target Market Description **          | US                 |  |
|                                                                                                    | Case Pack package                                         | 0                 |                                       |                    |  |
|                                                                                                    | AAFES                                                     |                   |                                       |                    |  |
|                                                                                                    | Cost *                                                    |                   | Suggested Retail Price                |                    |  |
|                                                                                                    | General                                                   |                   | 23                                    |                    |  |
|                                                                                                    | Cash Register Description **                              | Dresser           | EANUCC Code **                        | 603899027242       |  |
|                                                                                                    | Trade Item Unit Descriptor **                             | BASE_UNIT_OR_EACH | EANUCC Type **                        |                    |  |
|                                                                                                    | Dimensions                                                |                   |                                       |                    |  |
|                                                                                                    | Linear Units **                                           | IN                | Net Content Units **                  | EA                 |  |
|                                                                                                    | Height **                                                 | 15.625            | Net Content **                        | 1                  |  |
|                                                                                                    | Width **                                                  | 32.25             | Net Weight                            | 136                |  |
|                                                                                                    | Depth **                                                  | 60.5              | Weight Units                          | LB                 |  |
|                                                                                                    | Diameter                                                  |                   | Gross Weight *                        | 143                |  |
|                                                                                                    | Trading                                                   |                   |                                       |                    |  |
|                                                                                                    | Is Trade Item A Consumer Unit **                          | 1                 | Is Trade Item An Orderable<br>Unit ** | 1                  |  |
|                                                                                                    | Quantity                                                  |                   |                                       |                    |  |
|                                                                                                    | Ti                                                        |                   | Hi                                    |                    |  |
|                                                                                                    | Quantity of Next Lower Level Trade Item                   |                   | Minimum Order Quantity                | 1                  |  |
|                                                                                                    | Total Quantity of Next Lower Level Trade<br>Item          | 1                 | Maximum Order Quantity                | 9999               |  |

Step 5: AAFES Web Portal

- The items published to AAFES will be available for viewing on the supplier portal.
- The GDS team member will view the items and address any discrepancies.

#### Step 6: Confirmation

- You will receive a Catalog Item Confirmation (CIC) notice from AAFES
  - Received through your data pool
  - > One of two status codes
    - Accepted
    - Rejected

## How GDS works at The Exchange Two Part Process

#### 1. Cleanse Supplier Data

- Match existing items with supplier items
  - Stage 2 (Cleanse In-Process)
    - » Dimensions and quantity
  - Stage 3 (Cleansed)
    - Cleansing complete

#### 2. New Item Induction

Supplier sends approved new items

#### **Getting Started**

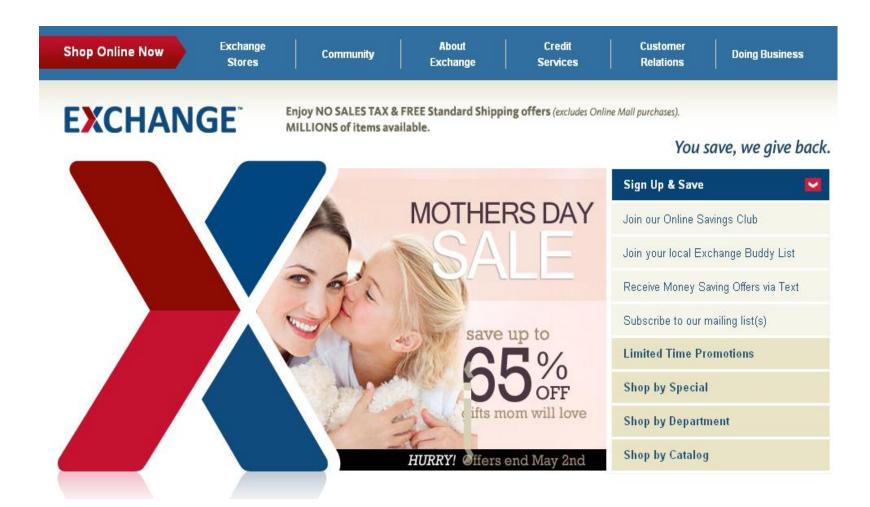

#### Doing Business w/The Exchange con't

#### http://www.shopmyexchange.com/DoingBusiness/edigds/gds.htm

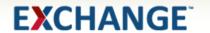

Enjoy NO SALES TAX & FREE Standard Shipping offers (excludes Online Mall purchases). MILLIONS of items available.

Home > Doing Business > EDI / GDS Info > GDS

You save, we give back.

#### **Doing Business**

Existing Suppliers / Vendors

Supplier Diversity

Quality Assurance

Retail Sales

eCommerce

Non-Retail Procurement

Services & Vending

Military Clothing

Construction / AE

Direct Store Delivery

Advertising

Logistics

Vendor Compliance

#### GDS - Global Data Synchronization

Global Data Synchronization is an internet-based, interconnected network of data pools and a global registry that enables companies around the globe to exchange standardized and synchronized supply chain data with their trading partners.

GDSN assures that data exchanged between trading partners is accurate

and compliant with universally supported standards.

**GXS** 

information.

Currently, there are three ways our partners may sync data with The Exchange:

- Data pool register with a data pool to publish item
- CSV use a file to send your item information to The Exchange data synchronization team (25 items or less).
- Manual entry manually input item information on the portal (25 items or less).
- Once purchased items are synchronized, the new items will be submitted in the same manner after the proper procedures are taken by the supplier and buyer (i.e. new item set up form).

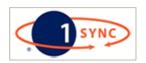

Please keep in mind that even if you choose to cleanse your item data manually/csv, you can in the future subscribe to a data pool and continue in that manner with new items.

- GDS Supplier Handbook
- GDSN Requirements

Data Pool Requirements

FAQs

- GPC Requirements
- Supplier Data Sheet

#### **EXCHANGE GDS Supplier Data Sheet**

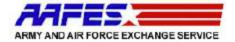

Submit by Email

#### **AAFES GDS Supplier Data Sheet**

Information Required

Your Information

#### AAFES GLN # 0614299000018

| Organization Name                                                         |  |
|---------------------------------------------------------------------------|--|
| Business Commodity (Hardlines, Softlines, Consumables)                    |  |
| Trading Partner Name                                                      |  |
| Global Location Number (GLN - 13 digit)<br>(required entry for data pool) |  |
| Additional ID Type (DUNS#)                                                |  |
| Primary GDS Contact Name                                                  |  |
| Primary GDS Contact Phone                                                 |  |
| Primary GDS Contact Email                                                 |  |
| Business Address: Street                                                  |  |
| Business Address: City                                                    |  |
| Business Address: State and Zip                                           |  |
| Sales Rep Name                                                            |  |

Email completed form to: zzHQSDEPrescreen@aafes.com.

#### **SD New Item Induction Form**

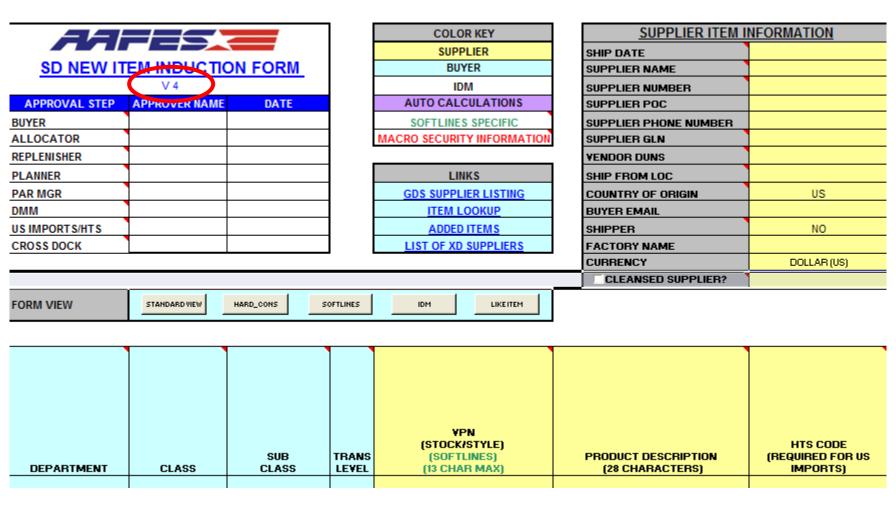

#### **GDS -New Item Inductions**

#### Supplier....

- Send AAFES Buyer SD New Item Induction Form (NIIF)
- Data sync New Items to AAFES GDS team

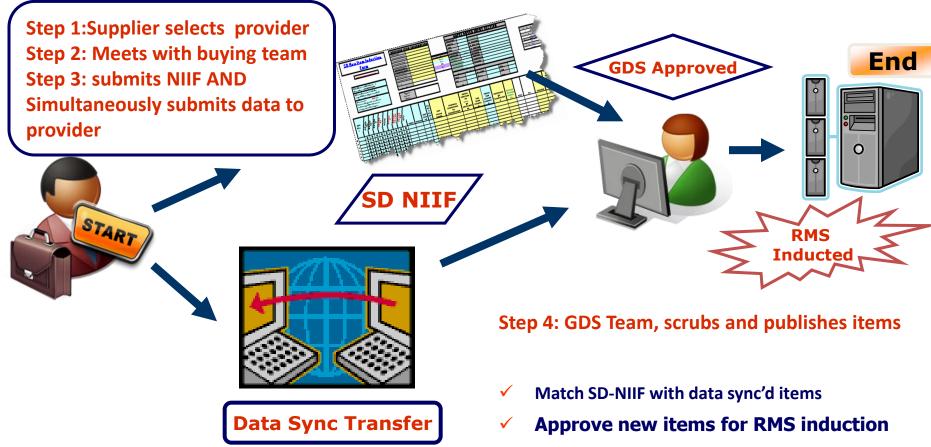

#### **GDS Challenges**

Unable to reach suppliers GDS contact

No backup when primary GDS contact is out

 <u>Items not published</u> when SD New Item Induction Form received

#### **GDS** Driven

- ✓ Expect all AAFES suppliers to data sync
- ✓ To Date Over 900 Suppliers Cleansed

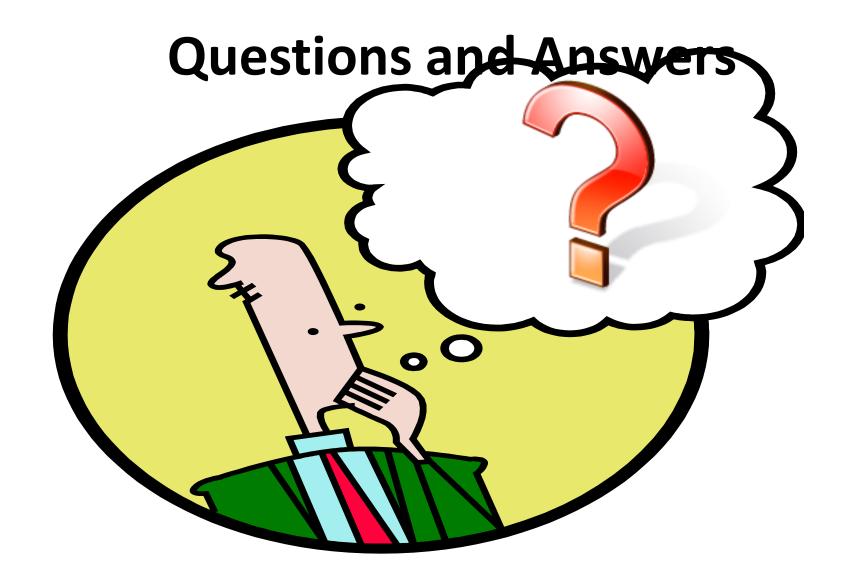